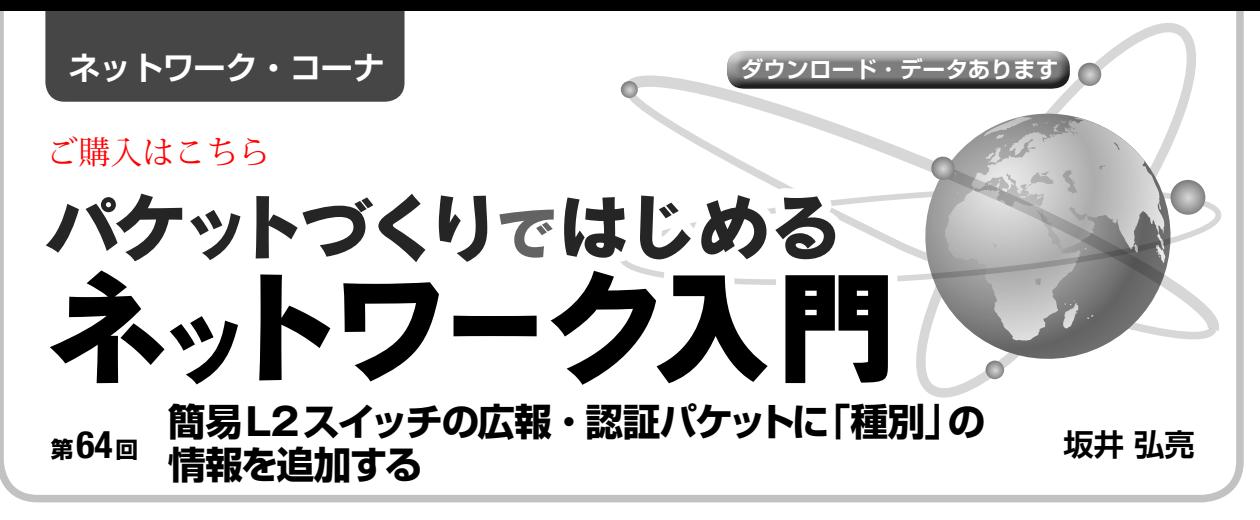

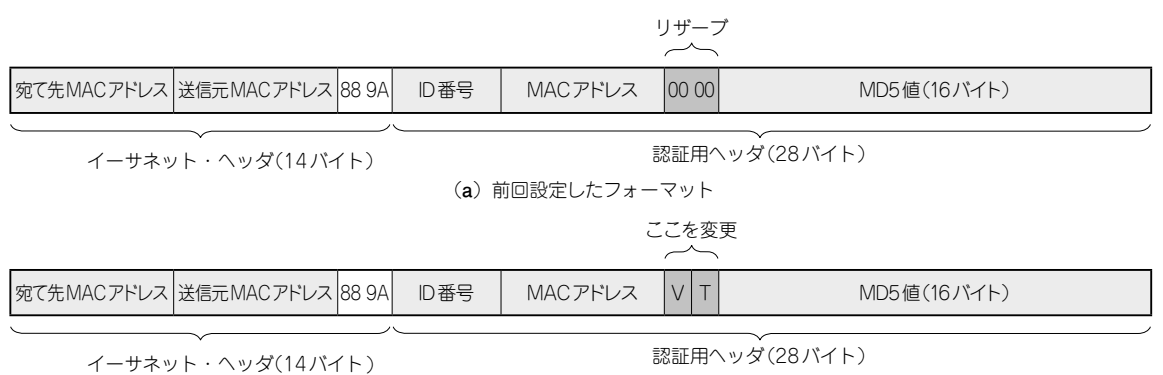

(**b**)今回設定するフォーマット

**図 1 簡易認証パケットのフォーマットにバージョンと種別の情報を追加する** MACアドレスとMD5値の間のリザーブ領域に追加する

 本連載はネットワーク上を流れるパケットを直接扱 うようなツールを自作しつつ,ネットワークの仕組み を勉強していきます. テーマは「自作」,「現物ベー ス」,「動く感動」の3つです.ネットワークはイーサ ネットとIPを想定しています.

## **今回やること**

前回は簡易L2スイッチに実装した簡易認証機能に, MD5によるハッシュ値を利用した認証を実装しまし た.これには広報用パケットと認証用パケットがあり ましたが,それらの種別を判断する機能を実装してい ませんでした. そのため、他クライアントが送信した 認証用パケットを広報用パケットと誤認して,クライ アントどうしで誤動作しストームが発生してしまう可 能性があります.

 今回は,そうした問題を回避するためにパケットに 種別情報を付加し,認証プロトコルのバーション2を 制定してみます.

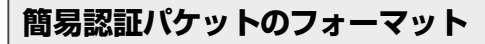

前回設定した認証用のパケットは,**図 1**(**a**)のよう

なものでした.これを簡易認証パケットのバージョン 1としましょう.

**図 1**(**a**)は,広報用パケットか認証用パケットかを 示す情報を含んでいないため,それらの区別がありま せん.**図1**(**a**)には,MACアドレスの直後にアライメ ント調整のためにリザーブされた2バイトの領域があ り,ゼロ・パディングされています.ここにバージョ ン情報とパケットの種別の情報を入れられそうです.

そこで,簡易認証パケットのバージョン2を**図 1**(**b**) のように定義します.リザーブの領域にVとTという フィールドを追加しました.それぞれは以下の意味に なります.

- ・V:バージョン
	- 0:バージョン1,1:バージョン2
- ・T:種別 (バージョン2以降のみ)
- 0:広報用パケット(簡易L2スイッチによって発 行される)
- 1:認証用パケット(簡易認証クライアントによっ て発行される)

 バージョン情報は,値が0のときにバージョン1, 値が1のときにバージョン2となっています. これは, バージョン1ではゼロ・パディングされていたためで, 0をバージョン1としたためです.

160  [2021年1月号](https://interface.cqpub.co.jp/magazine/202101/) ライセンスはKL-01というもので,組み込み機器などでも自由に利用できます. 本連載のプログラムのソースコードは以下の筆者のホームページからダウンロードできます. http://kozos.jp/books/interface/ethernet2/